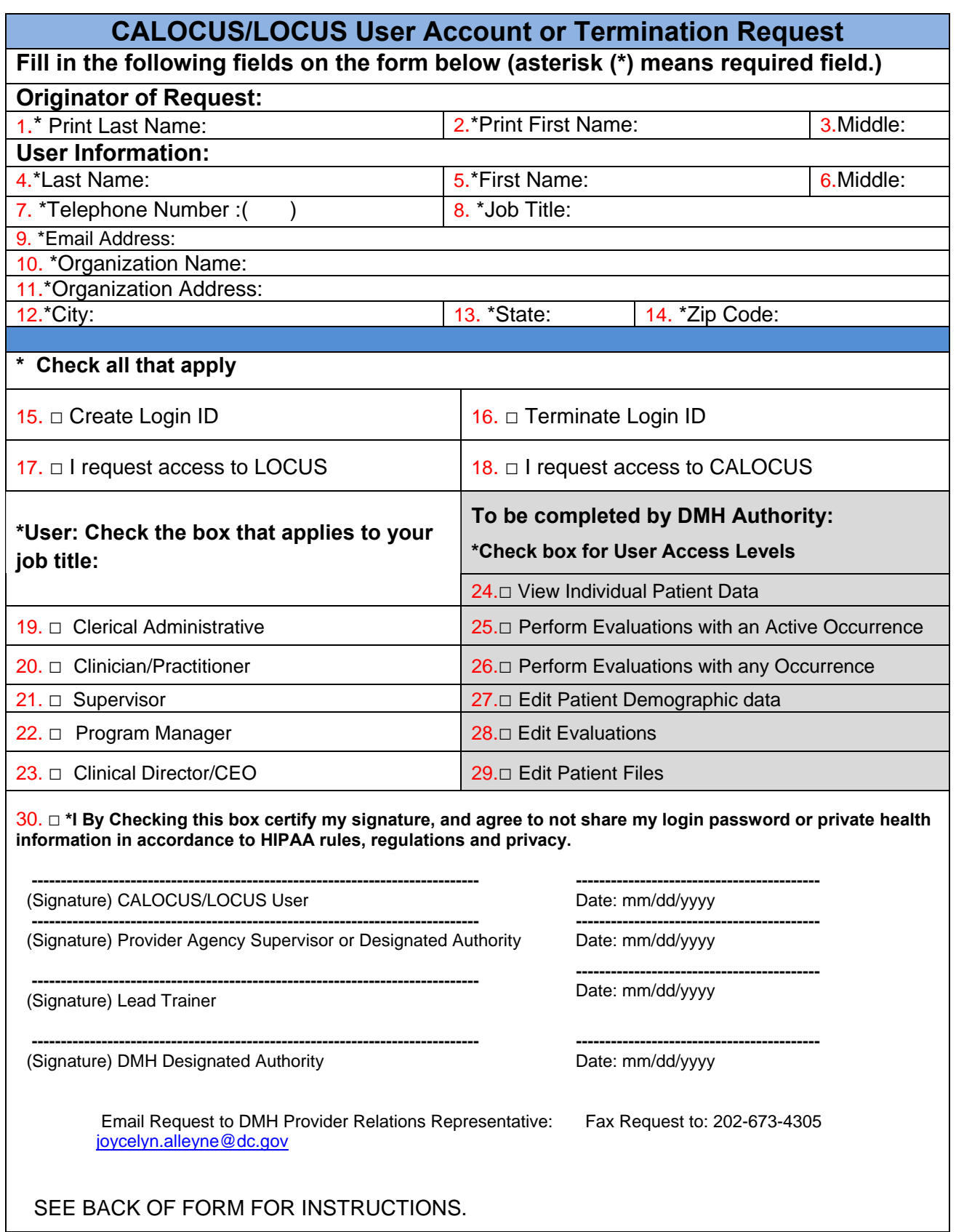

## **INSTRUCTIONS TO FILL OUT CALOCUS/LOCUS FORM**

- 1. Enter Originator of request: Supervisor/Designated Authority last name.
- 2. Enter Supervisor/Designated Authority first name.
- 3. Enter Supervisor/Designated Authority middle initial (optional).
- 4. Enter User last name (the user requesting access to CALOCUS/LOCUS).
- 5. Enter User first name.
- 6. Enter User middle initial (optional).
- 7. Enter User office telephone number.
- 8. Enter User job title.
- 9. User Email Address.
- 10. Enter Name of Agency or Organization.
- 11. Enter Agency or Organization Street address.
- 12. Enter Agency or Organization city.
- 13. Enter Agency or Organization state or district.
- 14. Enter Agency or Organization zip code.
- 15. Check box to request a User name and password for access to CALOCUS/LOCUS.
- 16. Check box to terminate a User name and password.
- 17. Check box to request access to LOCUS.
- 18. Check box to request access to CALOCUS.
- 19. 23. Check the box that applies to User job title.
- 24. 29. CALOCUS/LOCUS Access Levels to be completed by DMH Authority.
- 30. Check box to certify User signature, and User agreement of HIPAA rules.